**Descargar AutoCAD Con código de registro WIN + MAC 2022**

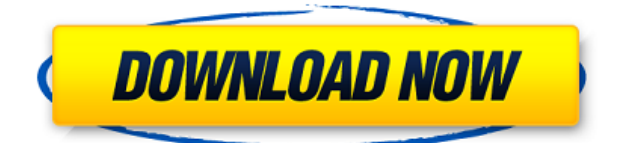

Cubic es un software 2D muy básico para Mac y Windows. Cubic solo tiene herramientas 2D básicas y no 3D, por lo que carece de un lenguaje avanzado, como Blender u otro software CAD en esta lista. Es gratis y fácil de aprender, pero eso significa que no es tan poderoso como algunos de los programas de CAD en esta lista, solo es bueno para principiantes y para familiarizarse con el proceso de trabajo con herramientas de diseño 2D. Se dice que el software libre a menudo no es tan bueno. Ahora, tengo la experiencia opuesta. En FreeCAD, realmente puedo usar el software de forma gratuita, lo cual es algo bueno. Como hay muchas alternativas gratuitas de AutoCAD Crack para Windows, le sugiero que pruebe este software CAD gratuito. ¿Puedo usar AutoCAD gratis? Todos los usuarios de CAD buscan un software de CAD gratuito, pero muchos de ellos tienen sus propias desventajas. Digan lo que digan, hay una cosa que es realmente genial acerca de los programas gratuitos como este, y es que puedes personalizarlo de una manera que se ajuste a tus necesidades. Si tiene un caso de uso específico que no está siendo bien atendido por otros programas CAD gratuitos, entonces este software gratuito podría ser una buena solución para sus necesidades. Además, también puede usar el resto de la familia de productos de AutoDesk de forma gratuita. De hecho, puede descargar una cuenta gratuita para casi todas las partes de la suite en el sitio. Estoy seguro de que una vez que tenga eso, se encontrará usando el resto de los programas a menudo. Puede verlo en una breve lista de algunos de los otros productos que puede usar de forma gratuita. La versión gratuita de AutoCAD está perfectamente bien, pero la versión paga es bastante conveniente para crear dibujos profesionales. A diferencia de otras aplicaciones de software CAD en esta lista, que generalmente solo usan elementos de interfaz más tradicionales, AutoCAD ofrece una interfaz 3D más moderna e intuitiva, con funciones flexibles. El caso es que, incluso si no estás haciendo un dibujo profesional, puedes disfrutar de los beneficios del programa AutoCAD en términos de funciones de dibujo.

**Descarga gratis AutoCAD Clave serial Clave de licencia llena For PC 64 Bits 2023 Español**

Otro control más útil es el Campo de descripción legal. Si lo arrastra a lo legal, notará que establece automáticamente la altura por usted. También le permite establecer la alineación vertical y horizontal del contenido del campo. Haga clic en el control Campo de descripción legal para abrir el cuadro de diálogo Opciones adicionales, luego haga clic en el botón Puntos suspensivos para ver más opciones: Una vez que su bloque esté escrito como una definición de bloque, puede seleccionarlo en el dibujo y se insertará automáticamente a la altura correcta, con la longitud de base correcta. También es posible crear automáticamente una descripción de bloque así como una definición de bloque de la misma manera. Para hacer esto, especifique la descripción del bloque en la línea de comando y defina la definición del bloque en el mismo cuadro de diálogo. Esta es una pregunta realmente interesante. En cualquier bloque dinámico, puede seleccionar un objeto de datos para trabajar con él en el panel de controles. Seleccione un punto, una línea o un círculo y utilice los controles de AutoCAD Descarga gratuita de grietas para trabajar con el objeto de datos seleccionado. Pero, ¿qué sucedería si pudiera usar una paleta de herramientas para seleccionar un objeto de datos y hacer lo mismo? ¿Qué obtendrías? SUGERENCIA: También puede seleccionar los controles Radio de búsqueda legal y Campo de descripción legal (junto con sus respectivos cuadros de diálogo) para que se activen automáticamente cuando se elija el menú Punto/Línea, es decir, Será conveniente agregar variables de entorno para comenzar cada vez que use bloques del cuadro de diálogo Definición de bloque. AutoCAD es una herramienta de línea de comandos, lo que significa que puede definirlos mediante la opción de menú Definir entorno en el menú desplegable Entorno del menú principal. Esto le permitirá definir variables para Comenzar dibujo, Deshacer, Continuar dibujo, Salir al entorno y Comenzar macro. La macro define las variables para toda la macro. f1950dbe18

## **AutoCAD Versión completa con clave de licencia WIN & MAC {{ lanzamiento de por vidA }} 2022 En Español**

Hay tres aspectos principales en la capacitación de AutoCAD, el software en sí, los procesos comerciales y la relación entre los tres. La empresa de formación tiene la responsabilidad de enseñar todo lo que es relevante para los alumnos. Si la empresa no es eficiente en esta área, es probable que la capacitación fracase. Idealmente, el sitio web tendría una serie de videos dedicados a los temas importantes. En el pasado, aprender a usar AutoCAD se consideraba difícil, pero en los últimos 10 años es posible aprender a usar esta herramienta increíblemente poderosa con relativa facilidad. Internet, en particular YouTube, ha hecho grandes avances como herramienta para aprender cualquier cosa, desde cómo tocar la guitarra hasta cómo cocinar la cena. Si tiene una habilidad específica que está tratando de aprender o un aspecto sobre el que desea obtener más información, YouTube puede ser un gran recurso. AutoCAD es muy robusto y, a menudo, funciona bien cuando está ligeramente desactualizado. Pero el nuevo software CAD es casi siempre más rápido y fácil de aprender. Si eres nuevo en CAD, esto hace que el aprendizaje de AutoCAD sea una tarea más fácil, ya que el resto del software ya se conoce. Esto incluye las aplicaciones conocidas de AutoCAD. Si está aprendiendo el software como un paquete completo, puede ser un poco más difícil. Aprender a crear un cuadro 3D simple, usar una característica útil como las dimensiones o encontrar herramientas básicas puede ser suficiente para que cualquier entusiasta de CAD progrese en su aprendizaje. Alternativamente, existen cursos avanzados de AutoCAD que cubren aspectos como el modelado 3D y la creación de secuencias de comandos CAD. Con estos, es posible realmente comenzar a desarrollar sus habilidades con AutoCAD. Aprender AutoCAD puede ser tan simple o tan complejo como desee. Hay muchos métodos de aprendizaje disponibles: libros, tutoriales en línea, videos y cursos en línea. También puede probar varios métodos hasta que encuentre uno que funcione para usted.

descargar figuras 3d autocad descargar instalar y activar autocad 2017

gratis descargar instalar y activar autocad 2017 descargar inodoro autocad descargar instalador de autocad 2020 gratis descargar isometricos en autocad descargar instalar y activar autocad 2018 descargar increment para autocad descargar texturas para autocad descargar trimble link for autocad civil 3d 2021

Las empresas suelen ofrecer formación CAD interna. Estas clases suelen ser muy completas, pero pueden ser difíciles de programar durante el horario comercial normal. Las empresas que brindan soporte a fabricantes o aplicaciones específicas pueden ser útiles. Pueden proporcionar videos y materiales de capacitación de CAD, pero pueden tener restricciones de licencia. El aprendizaje de CAD puede ser un proceso de por vida para algunas personas, ya que descubren que hay cosas que incluso aquellos que asisten a la capacitación de CAD no pueden comprender. Puede ser que se sientan abrumados al principio, pero poco a poco se darán cuenta de que pueden aplicar sus habilidades a sus propios proyectos. Como cualquier nueva habilidad, aprender CAD puede ser difícil al principio. CAD significa software de diseño asistido por computadora y puede ser complicado y confuso navegar si no tiene experiencia previa con él. Pero si está motivado para aprender y está dispuesto a dedicar tiempo y esfuerzo para comprenderlo realmente, puede valer la pena. Además de aprender a usar software como AutoCAD, también será importante practicar regularmente lo que aprenda. Se dice que AutoCAD tiene una curva de aprendizaje de siete millones de usuarios. Entonces, si está pensando en aprender AutoCAD, realmente debería comenzar a aprender los conceptos básicos del software lo más rápido posible. Aprender AutoCAD es difícil, pero es probable que se vuelva muy eficiente si aprende correctamente. Explicaremos el proceso en detalle en la siguiente sección, por lo que puede estar seguro de que podrá comenzar una vez que haya encontrado el curso de capacitación en línea que más le convenga. Si planea ser diseñador, o ya está diseñando y necesita aprender a usar AutoCAD, la gran mayoría de los usuarios aprenderán este software en línea. AutoCAD está integrado con Wikipedia, por lo que aprender a usar AutoCAD es tan fácil como buscar en Internet.

Las habilidades de AutoCAD son esenciales para cualquier persona que trabaje en un entorno de diseño. Ya sea que esté planeando ganarse la vida como ingeniero, arquitecto o diseñador en ejercicio, las habilidades de Autocad son imprescindibles. La mayoría de las empresas más conocidas del mundo están adoptando el entorno de programación CAD para aumentar la eficiencia de sus negocios. Esto ha incluido empresas manufactureras, que están trabajando en proyectos con requisitos más complejos y una mayor capacidad de producción. Los usuarios de CAD realizan funciones de diseño complejas e intrincadas en estos campos. Muchos de ellos están utilizando el software para resolver problemas a gran escala o acumular recursos. Los usos y demandas son cada vez mayores, lo que a su vez está impactando en la profesión del dibujo y en el aprendizaje y desarrollo de las habilidades de AutoCAD. Lo que realmente necesita hacer es pensar en su objetivo de aprendizaje y hacer un plan. Probablemente encontrará que se beneficia de algunos de los diferentes recursos en Internet. ¡Elija el que mejor se adapte a su objetivo de aprendizaje y manténgalo! La buena noticia es que no es tan difícil como crees. Ser un experto en AutoCAD puede ser divertido e incluso aportar algo de alegría a su trabajo. Puedes poner tus habilidades a buen uso y hacer algunos dibujos asombrosos. Cualquier tiempo que dedique a aprender sobre AutoCAD tiene el potencial de ahorrarle toneladas de tiempo, especialmente cuando se trata de su diseño. Al planificar sus proyectos antes de comenzar y tener una idea clara de los materiales que utilizará, puede estar seguro de que sus dibujos saldrán correctamente la primera vez. Esto significará que no tiene que pasar horas buscando un elemento 2D en particular o tratando de encontrar los materiales adecuados para usar. Si está interesado en aprender AutoCAD por primera vez, es mejor comenzar explorando los menús, las barras de herramientas, los comandos y los accesos directos que generalmente se muestran en la parte superior de la ventana.La barra de desplazamiento también puede ayudar si no está familiarizado con el programa y puede ser una buena manera de encontrar lo que necesita. Es una buena idea imprimir una copia en papel de sus dibujos más comunes para tenerlos con usted y, si tiene el software, imprimir otra copia para usar en su tiempo libre. Practique con los programas 3D e intente imprimir copias en papel de estos también.

<https://techplanet.today/post/como-puedo-descargar-autocad-facil> <https://techplanet.today/post/descargar-lisp-para-acotar-rapido-en-autocad> <https://techplanet.today/post/autocad-2017-descargar-gratis-autodesk-hot> <https://techplanet.today/post/descargar-lisp-para-autocad-gratis> [https://techplanet.today/post/descargar-autocad-2009-gratis-en-espanol-para-windows-7-32-bits-repa](https://techplanet.today/post/descargar-autocad-2009-gratis-en-espanol-para-windows-7-32-bits-repack) [ck](https://techplanet.today/post/descargar-autocad-2009-gratis-en-espanol-para-windows-7-32-bits-repack)

Aunque muchos programas de software son complicados de usar, los estudiantes pueden encontrar una manera de trabajar con AutoCAD y un programa de diseño efectivo. Como muchos otros programas de software, puede ser un poco difícil para los principiantes descubrir cómo funciona el software y cómo usarlo. Sin embargo, hay videos instructivos y tutoriales en el sitio web de Autodesk, que pueden ser una herramienta útil para empezar. Ciertamente, no existe una forma correcta o incorrecta de aprender a usar AutoCAD. Lo que podría funcionar para una persona puede no funcionar para otra. Los siguientes pasos son un buen punto de partida que lo ayudarán a ver cómo usar el software y comenzar su proceso de aprendizaje. Hay dos formas principales de aprender a usar AutoCAD. La primera es la aplicación de pago de AutoCAD. Si elige comprar AutoCAD, tendrá acceso a más materiales de capacitación, podrá acceder a los sistemas de ayuda en línea y tendrá más acceso para probar sus habilidades con otros usuarios. Comience aprendiendo los comandos básicos de dibujo de CAD: DIBUJAR, TRADUCIR, GIRAR, DIMENSIONES, DIBUJAR, DIAGNÓSTICO, POLILÍNEA, SÓLIDO, SUPERFICIE, LONGITUD. A continuación, aprenda a insertar texto, imágenes, superficies, etc. Use el comando DIBUJAR para crear su dibujo. Aquí hay algunas sugerencias para mostrar cómo podría reducir un poco la curva de aprendizaje:

- 1. Comience con un dibujo simple que contenga solo líneas rectas, círculos y texto. Si completas el dibujo, sabes que es posible y puedes seguir adelante. Los ejercicios simples no son demasiado fáciles.
- 2. Pruebe los comandos de polilínea y las opciones básicas de dibujo a mano alzada y cambie la configuración para seleccionar diferentes herramientas y objetos. Puede usar la consola como un libro de registro para registrar sus comandos y errores.
- 3. Ahora comience a jugar con las funciones 3D para ver cómo funcionan. Crear un nuevo dibujo. Haga clic derecho en el espacio negro para crear un objeto. Trate de ver el objeto o modelo desde diferentes ángulos. También puede utilizar el Perspectiva comando o el PerspectivaCuadrícula dominio.
- 4. Obtenga más información sobre el dibujo en 3D siguiendo los tutoriales paso a paso incluidos. Es posible que desee imprimir los tutoriales en papel para seguirlos.
- 5. Si elige aprender AutoCAD como aficionado, también deberá aprender a dibujar en 3D. La

versión de prueba gratuita incluye varias opciones para ayudarte.

<https://skilled-space.sfo2.digitaloceanspaces.com/2022/12/ivorlar.pdf> <https://beliketheheadland.com/wp-content/uploads/2022/12/zakauty.pdf> [https://fitnessclub.boutique/descargar-autocad-2022-24-1-con-clave-de-licencia-ultima-actualizacion-](https://fitnessclub.boutique/descargar-autocad-2022-24-1-con-clave-de-licencia-ultima-actualizacion-2022-en-espanol/)[2022-en-espanol/](https://fitnessclub.boutique/descargar-autocad-2022-24-1-con-clave-de-licencia-ultima-actualizacion-2022-en-espanol/) <https://catalinaislandseaplane.com/wp-content/uploads/2022/12/AutoCAD-2.pdf> <https://shiruililyfestival.com/wp-content/uploads/2022/12/heahen.pdf> <https://cgservicesrl.it/wp-content/uploads/2022/12/chahear.pdf> <https://koi-notes.com/wp-content/uploads/2022/12/AutoCAD-4.pdf> <https://www.hairbylush.com/wp-content/uploads/2022/12/AutoCAD-3.pdf> <http://arnoldrender.ru/wp-content/uploads/2022/12/jankae.pdf> <https://beautyprosnearme.com/wp-content/uploads/2022/12/dorpear.pdf> <http://www.lab20.it/2022/12/16/descargar-autocad-19-1-con-codigo-de-activacion-3264bit-2022/> [https://look-finder.com/wp-content/uploads/2022/12/AutoCAD-Descargar-Versin-completa-de-Keygen](https://look-finder.com/wp-content/uploads/2022/12/AutoCAD-Descargar-Versin-completa-de-Keygen-Cdigo-de-licencia-y-Keygen-For-Windows-2023-E.pdf) [-Cdigo-de-licencia-y-Keygen-For-Windows-2023-E.pdf](https://look-finder.com/wp-content/uploads/2022/12/AutoCAD-Descargar-Versin-completa-de-Keygen-Cdigo-de-licencia-y-Keygen-For-Windows-2023-E.pdf) <https://www.webcard.irish/wp-content/uploads/2022/12/zabyjaz.pdf> <https://www.riobrasilword.com/wp-content/uploads/2022/12/taiind.pdf> <https://crueltyfreemodels.com/wp-content/uploads/2022/12/AutoCAD-1.pdf> [https://ku6.nl/wp-content/uploads/2022/12/AutoCAD-Con-cdigo-de-activacin-Windows-NUevo-2022-E](https://ku6.nl/wp-content/uploads/2022/12/AutoCAD-Con-cdigo-de-activacin-Windows-NUevo-2022-En-Espaol.pdf) [n-Espaol.pdf](https://ku6.nl/wp-content/uploads/2022/12/AutoCAD-Con-cdigo-de-activacin-Windows-NUevo-2022-En-Espaol.pdf) <https://www.duemmeggi.com/wp-content/uploads/2022/12/torrqui.pdf> <http://masterarena-league.com/wp-content/uploads/2022/12/glymele.pdf> <http://www.prokaivos.fi/wp-content/uploads/AutoCAD-GRIETA-2022-En-Espaol.pdf> <https://ji-soo.com/wp-content/uploads/2022/12/remqua.pdf>

Esta es una gran ventaja para AutoCAD. Aprender muchas plataformas diferentes requiere un gran compromiso de tiempo. Además, la curva de aprendizaje para otra plataforma como SketchUp también puede ser empinada. También puede ir hasta el final con AutoCAD. La curva de aprendizaje es mucho menos empinada. AutoCAD también tiene otras opciones de aprendizaje que puede considerar. Por ejemplo, puede participar en uno de los muchos cursos que se ofrecen en su colegio comunitario local. Puede encontrar una variedad de cursos para aprender AutoCAD en línea. Una de las cosas más poderosas que puede aprender a hacer en AutoCAD es cambiar el modelo 3D y luego exportar ese modelo para imprimir, un sitio web o una presentación de PowerPoint. Esta es una técnica avanzada en AutoCAD que es crucial para todo tipo de profesionales. También puede aprender algunas de las técnicas utilizadas para organizar objetos. Sí, es muy fácil, pero gratis, debes ser claro y decidido. Si estudias AutoCAD en grupo, obtendrás más ayuda. Soy un diseñador experimentado y tengo AutoCAD desde hace unos 7 años. Si tienes una buena educación y formación técnica, es fácil de aprender.

Pero si solo tienes una buena educación, necesitarás pasar mucho tiempo para aprender más cosas. AutoCAD profesional cuesta alrededor de  $-$  " $\Box$ 15,500 ⚠. Además, varias organizaciones profesionales, como la Sociedad Estadounidense de Ingenieros Mecánicos (ASME) y la Sociedad Estadounidense de Ingenieros Civiles (ASCE), ofrecen recursos de aprendizaje en línea. Estos recursos, como tutoriales en video, pueden ayudarlo a aprender los conceptos básicos de CAD y AutoCAD. Un novato de AutoCAD necesitará entender una serie de cosas. Deberán comprender los diferentes tipos de comandos disponibles en AutoCAD. También hay capas especializadas disponibles que permiten al novato trabajar de manera efectiva. Esta es una buena manera de aprender AutoCAD. Puede comenzar haciendo tareas simples, como dibujar objetos simples.